## **MediaWiki:Apihelp-delete-param-watchlist**

De Topo Paralpinisme

Ajouter ou supprimer sans distinction la page de la liste de suivi de l'utilisateur actuel, utiliser les préférences ou ne rien changer au suivi.

Récupérée de « [https://www.base-jump.org/topo/index.php?title=MediaWiki:Apihelp-delete-param](https://www.base-jump.org/topo/index.php?title=MediaWiki:Apihelp-delete-param-watchlist)[watchlist](https://www.base-jump.org/topo/index.php?title=MediaWiki:Apihelp-delete-param-watchlist) »

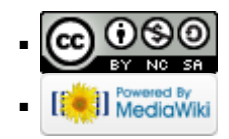